## **Renaming Algorithm Element**

To rename an algorithm element, select it and edit the Element name field in the Property Editor.

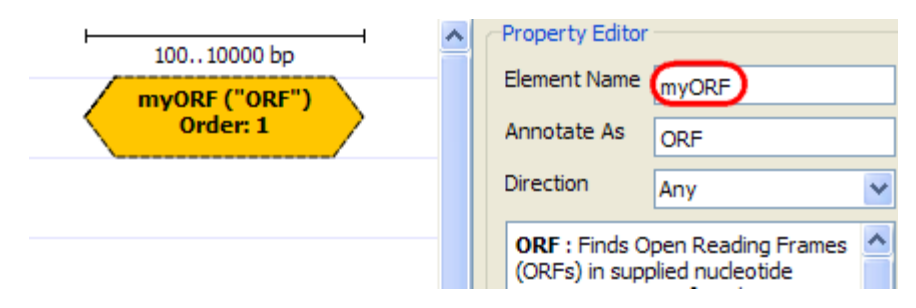

The name can contain only english letters, numbers, '\_' (underscore) and '-' (hyphen) characters.